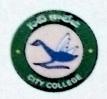

# **GOVERNMENT CITY COLLEGE (A)**

## Hyderabad-500002

(Affiliated to Osmania University)
Accredited with B++ Grade by NAAC

https://gdcts.cgg.gov.in/charminar.edu

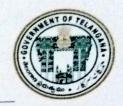

## CALCULATION FOR PROGRAM OUTCOME ATTAINMENT

Step1: Develop CO – PO mapping at each Course Level and Program level

|         | PO1 | PO2 | PO3 | P04 | P05 | P06 | P07 |
|---------|-----|-----|-----|-----|-----|-----|-----|
| CO1     | 3   | 3   | 3   | 1   | 3   | 2   | 2   |
| CO2     | 3   | 3   | 3   | 1   | 3   | 2   | 2   |
| соз     | 3   | 3   | 3   | 2   | 3   | 2   | 2   |
| CO4     | 3   | 3   | 3   | 2   | 2   | 2   | 2   |
| CO5     | 3   | 3   | 3   | 3   | 2   | 2   | 2   |
| Average | 3   | 3   | 3   | 1.8 | 2.6 | 2   | 2   |

 $WP_{i} = \frac{\sum_{j=1}^{5} COj}{5}$  (i=1 to 7 and j=1 to 5) ( where WP<sub>i</sub> is the Weight factor for Program Outcome PO<sub>i</sub> )

Step 2: COs Attainment Targets at Course Level

| Course Evaluation | Levels of Assessment (Marks Distribution) | Target<br>Fixed | Attainment Level |
|-------------------|-------------------------------------------|-----------------|------------------|
| CIA (20Marks)     | DA (5 Marks)                              | ≥ 3 Marks       | 1, otherwise 0   |
|                   | IA (15 Marks)                             | ≥ 8 Marks       | 1, otherwise 0   |
| SEE (80 Marks)    | FA                                        | ≥ 32 Marks      | 1, otherwise 0   |

(CIA- Continuous Internal Assessment, SEE – Semester End Exam, DA – Direct Assessment, IA – Indirect Assessment, FA- Final Assessment)

Step 3: Calculating Attainment at each Level of Assessment for Course

CO is said to be attained by a student if he/she gets greater than 40% of marks in FA, greater

than 60% of marks in DA and around 55% of marks in IA as fixed targets. The number of

students who attained the target is calculated for a course as a whole using the following

#### Formulas:

CO\_DA = Total Number of Students reached the target / Total number of students attended

CO\_IA = Total Number of Students reached the target / Total number of students attended

CO\_FA = Total Number of Students reached the target / Total number of students attended

Step 4: Calculating Semester-wise Attainment for each Level

Calculating the Final PO attainment Levels for a Course and Semester:

After calculating weights and fraction of students attained at each level of assessment for

a particular course, semester-wise PO attainment will be calculated by using the following

Formula for three different levels of assessment.

Direct
Assessment:
$$P_{iDAj} = \frac{\sum (WP_i * CO_DA)}{\sum WP_i}$$

Indirect Assessment: 
$$P_{ilAj} = \frac{\sum (WP_i * CO_lA)}{\sum WP_i}$$

Final Assessment: 
$$P_{iFAj} = \frac{\sum (WP_i * CO_FA)}{\sum WP_i}$$

(Fix j = 1 to 6 (Semester number) and i vary from 1 to 7)

### Step 5: Calculating attainment at each level for a Program

After calculating semester wise PO attainment for each level of assessment for six semesters, Program wise attainment will be calculated by using the following formula forthree different levels of assessment.

Direct Assessment: 
$$P_{iDA} = \frac{\sum_{j} P_{iDAj}}{X \ 100}$$

Indirect Assessment:

$$P_{ilA} = \frac{\sum_{j} P_{ilAj}}{n} \times 100$$

Final Assessment:

$$P_{iFA} = \frac{\sum_{j} P_{iFAj}}{\sum_{j} X \ 100}$$

(i =1,...7, j=1,...6 and n = Total No. of Semesters )

**For Example:** The PO Attainment for a faculty B.Sc. Life Sciences, B.Sc. Physical Sciences, BA(HEP) and B. Com (CA), B.B.A for the 2020-23 batch is as follows:

| BSC PS | PO1      | PO 2     | PO 3     | PO 4     | PO 5     | PO 6     |
|--------|----------|----------|----------|----------|----------|----------|
| FA     | 86.30389 | 86.29915 | 92.35663 | 88.7287  | 87.16571 | 91.07505 |
| DA     | 99.79161 | 99.79508 | 99.92267 | 99.82923 | 99.80484 | 99.89754 |
| IA     | 97.86921 | 97.87536 | 98.5034  | 98.18205 | 98.04116 | 98.36587 |

| BSC LS | PO1     | PO 2    | PO 3    | PO 4    | PO 5    | PO 6    |
|--------|---------|---------|---------|---------|---------|---------|
| FA     | 89.0362 | 89.0502 | 91.2029 | 89.3086 | 89.6085 | 91.2657 |
| DA     | 99.5637 | 99.5241 | 99.6723 | 99.5362 | 99.5719 | 99.607  |
| IA     | 99.5637 | 99.5241 | 99.6723 | 99.6723 | 99.5362 | 99.607  |

| BA(HEP) | PO1     | PO 2    | PO 3    | PO 4    | PO 5    | PO 6    |
|---------|---------|---------|---------|---------|---------|---------|
| FA      | 96.2276 | 96.4524 | 96.2524 | 96.2524 | 96.316  | 95.9224 |
| DA      | 99.122  | 99.1895 | 99.4482 | 99.2976 | 99.3862 | 99.3256 |
| IA      | 99.122  | 99.1895 | 99.1895 | 99.2976 | 99.3862 | 99.3256 |

| B.COM(CA) | PO1     | PO 2    | PO 3    | PO 4    | PO 5    | PO 6    |
|-----------|---------|---------|---------|---------|---------|---------|
| FA        | 95.2962 | 95.6601 | 95.5745 | 95.6288 | 95.9939 | 95.7877 |
| DA        | 91.2444 | 91.7103 | 96.8306 | 92.2327 | 93.1311 | 93.5786 |
| IA        | 97.5798 | 97.8664 | 97.872  | 98.1266 | 98.3047 | 98.471  |

| ВВА | PO1     | PO 2    | PO 3    | PO 4    | PO 5    | PO 6    |
|-----|---------|---------|---------|---------|---------|---------|
| FA  | 98.4615 | 98.6151 | 98.3568 | 98.3824 | 98.5164 | 98.354  |
| DA  | 99.877  | 99.8313 | 99.7394 | 99.8795 | 99.7872 | 99.7638 |
| IA  | 99.6093 | 99.6625 | 99.6737 | 98.3824 | 99.6413 | 99.6117 |

Controller of Examinations

Govt. City College (Autonomous) SYDERABAD-500 008

PRINCIPAL Povt. City College